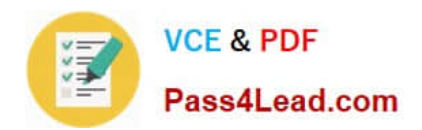

# **1Z0-1066-20Q&As**

Oracle Planning and Collaboration Cloud 2020 Implementation **Essentials** 

## **Pass Oracle 1Z0-1066-20 Exam with 100% Guarantee**

Free Download Real Questions & Answers **PDF** and **VCE** file from:

**https://www.pass4lead.com/1z0-1066-20.html**

### 100% Passing Guarantee 100% Money Back Assurance

Following Questions and Answers are all new published by Oracle Official Exam Center

**Colonization** Download After Purchase

- **@ 100% Money Back Guarantee**
- **63 365 Days Free Update**
- 800,000+ Satisfied Customers

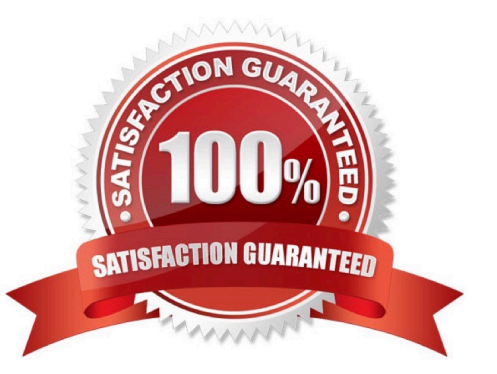

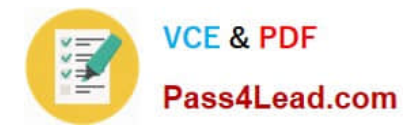

#### **QUESTION 1**

What happens when a demand planner approves a demand plan and then adjusts shipment history and runs demand plan again?

A. The approve action takes the data from the two final forecast measures and copies to Approved Final Shipments Forecast and Approved Final Bookings Forecast, respectively. After a forecast is approved, the approved values remain unchanged until the forecast is approved again.

B. The approve action makes the Adjusted Shipments Forecast and Adjusted Bookings Forecast measures "not editable." After a forecast is approved, the Final Shipments Forecast and Final Bookings Forecast measures remain unchanged until the forecast is approved again.

C. The approve action makes the Adjusted Shipments Forecast and Adjusted Bookings Forecast measures "not editable." But any subsequent demand plan run can change Final Shipments Forecast and Final Bookings Forecast values.

D. The approve action takes the data from the two final forecast measures and copies to Approved Final Shipments Forecast and Approved Final Bookings Forecast, respectively. Any subsequent demand plan run can change final shipments or bookings forecast values that will automatically update the approved forecast measures.

Correct Answer: A

#### **QUESTION 2**

You are a demand planner and you want to generate forecast for all laptop and desktop products in the US business unit. You are using standard enterprise and product hierarchy. You have created a demand plan and now you must define plan scope.

Identify three valid steps. (Choose three.)

A. For plan parameters, select forecasting calendar as Gregorian and time level as week.

B. For forecasting items, select hierarchy as product, level as category level 1, and laptop and desktop categories as level members.

C. For plan parameters, select forecasting calendar as Gregorian and time level as month.

D. For plan organizations, select hierarchy as enterprise, level as country, and US as level member.

E. For forecasting items, select hierarchy as product, level as product, and all laptop and desktop products as level members.

F. For plan organizations, select hierarchy as enterprise, level as business unit, and US and level member.

Correct Answer: ABD

#### **QUESTION 3**

Where do you view the collected data for Organizations, Customers, Suppliers, Carriers, and Interlocation Shipping Networks?

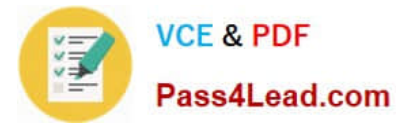

- A. View Simulation Sets
- B. Review Plan Inputs
- C. Maintain Supply Network Model
- D. View Collected Data
- E. Planning Analytics
- Correct Answer: C

#### **QUESTION 4**

You are setting up the plan page layout for your customer.

- In which of these requirements would you use an Infotile?
- A. Showing customer demand trend over a specific time period
- B. Showing inventory values by product category
- C. Showing a breakdown of exception in a pie chart
- D. Showing on-hand value compared to targets
- E. Showing inventory value across time

Correct Answer: E

#### **QUESTION 5**

You have executed Planning Data Collection and want to confirm that data has successfully been collected. Identify the three data combinations that can be viewed using the Maintain Supply Network Model Page. (Choose three.)

- A. Customer Location and Carriers
- B. Safety Stock and Subinventories
- C. Sales Channel and Demand Class
- D. Calendar and Master Organization
- E. Supplier Site and Service Level

Correct Answer: ADE

[1Z0-1066-20 Study Guide](https://www.pass4lead.com/1z0-1066-20.html) [1Z0-1066-20 Exam](https://www.pass4lead.com/1z0-1066-20.html)

**[Questions](https://www.pass4lead.com/1z0-1066-20.html)** 

[1Z0-1066-20 Braindumps](https://www.pass4lead.com/1z0-1066-20.html)

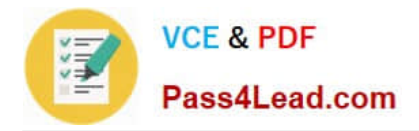

To Read the Whole Q&As, please purchase the Complete Version from Our website.

# **Try our product !**

100% Guaranteed Success 100% Money Back Guarantee 365 Days Free Update Instant Download After Purchase 24x7 Customer Support Average 99.9% Success Rate More than 800,000 Satisfied Customers Worldwide Multi-Platform capabilities - Windows, Mac, Android, iPhone, iPod, iPad, Kindle

We provide exam PDF and VCE of Cisco, Microsoft, IBM, CompTIA, Oracle and other IT Certifications. You can view Vendor list of All Certification Exams offered:

#### https://www.pass4lead.com/allproducts

### **Need Help**

Please provide as much detail as possible so we can best assist you. To update a previously submitted ticket:

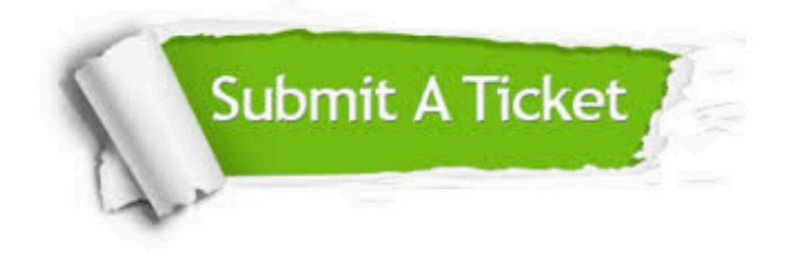

#### **One Year Free Update**

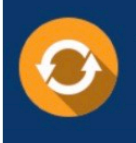

Free update is available within One Year after your purchase. After One Year, you will get 50% discounts for updating. And we are proud to .<br>poast a 24/7 efficient Customer Support system via Email

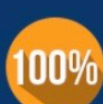

**Money Back Guarantee** 

To ensure that you are spending on quality products, we provide 100% money back guarantee for 30 days from the date of purchase

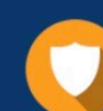

#### **Security & Privacy**

We respect customer privacy. We use McAfee's security service to provide you with utmost security for vour personal information & peace of mind.

Any charges made through this site will appear as Global Simulators Limited. All trademarks are the property of their respective owners. Copyright © pass4lead, All Rights Reserved.